## DURUM SENARYOLARI

## DURUM TABLOSUNDA BULUNAN HER İŞLEV İÇİN AYRI OLARAK GELİŞTİRİLİR. 3 AŞAMADAN OLUŞUR

- 1. ÖZET ANLATIM: İŞLEVİN BİR CÜMLE İLE KISACA TANITILMASIDIR
- 2. ADIMLI ANLATIM: İŞLEVİN UYGULAMA ADIMLARININ OLUŞTURULMASIDIR
- 3. DETAYLI ANLATIM: İŞLEV İLE İLGİLİ TÜM DETAYLARIN BULUNDUĞU SENARYO TABLOSUDUR

*DURUM TABLOSUNDA İLK İŞLEV OLAN ONLINE REZERVASYON İÇİN 3- AŞAMALI ANLATIMI OLUŞTURALIM*

- 1. ÖZET ANLATIM: MÜŞTERİ SİTEYİ KULLANARAK OTEL REZERVASYON İŞLEMİNİ BAŞLATIP GEREKLİ BİLGİLERİ YAZARAK REZERVASYONU TAMAMLAMASI
- 2. ADIMLI ANLATIM:
	- 1) WEB SİTESİNİN ANA SAYFASI AÇILIR
	- 2) ONLINE REZERVASYON LINKI(BAGLANTISI) SECILIR
	- 3) REZERVASYON FORMU DOLDURULUP GÖNDERİLİR
	- 4) ÖDEME FORMU DOLDURULUP GÖNDERİLİR
	- 5) REZERVASYON KAYDI YAPILIP TAMAMLANIR

## 3. DETAYLI ANLATIM

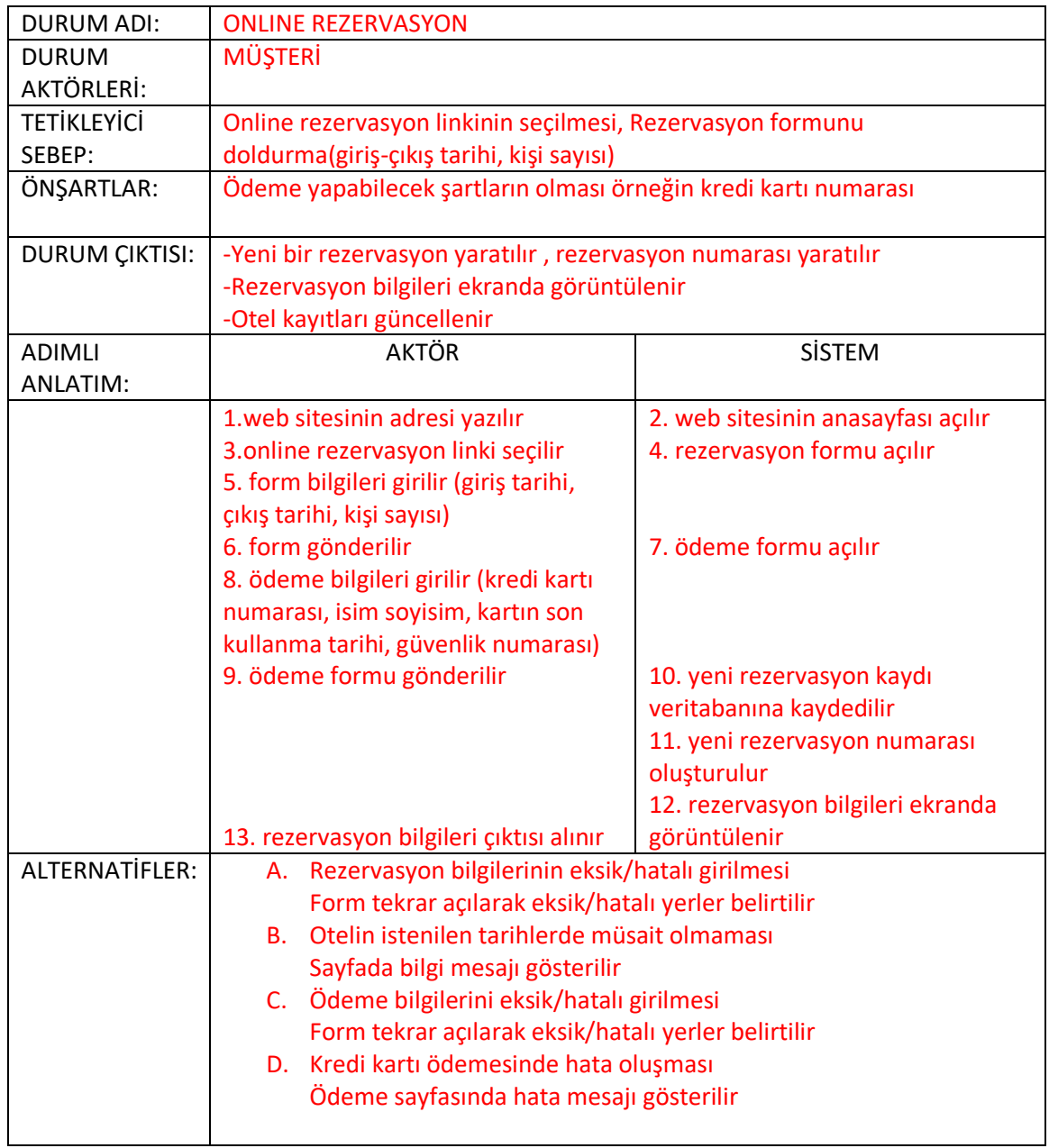